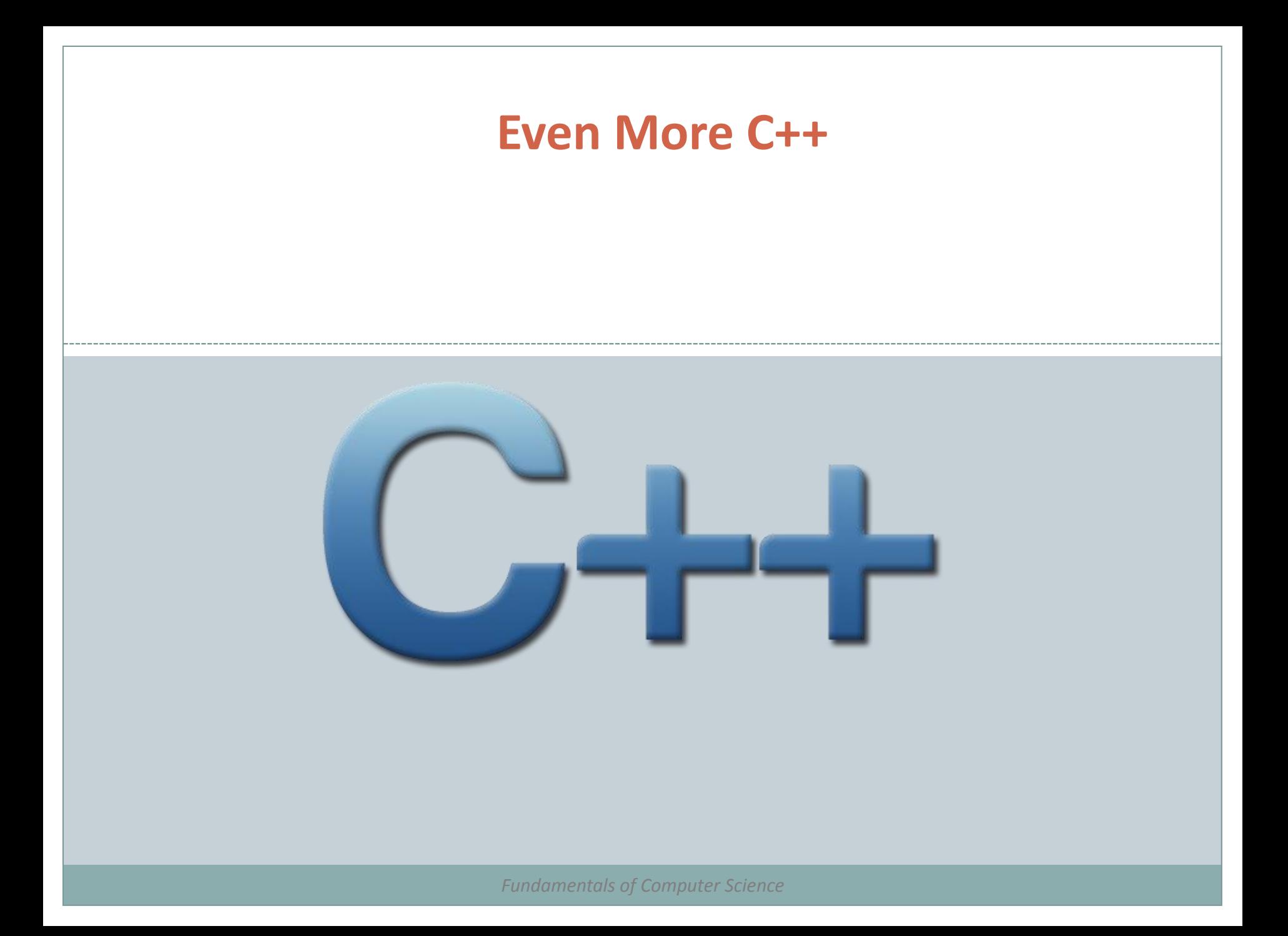

## **Outline**

- Dynamic Memory
- Data Structures
- Other Data Types

Dynamic Memory

- Fundamental data types take up a fixed size in memory
	- Memory can be allocated when the variables are declared
- There are times when memory size can only be determined at runtime
	- In these cases, programs need to dynamically allocate (and deallocate) memory
		- $\overline{\phantom{a}}$  This is done using the new and delete operators

## new and new ||

 new is followed by a data type specifier and if there are multiple elements needed, brackets are used, to specify an array

 $pointer = new type$  $pointer = new type [number of elements]$ 

• For example:

int  $*$  foo: foo = new int  $[5]$ ;

 In this example, a pointer to an integer is created, and then a block of memory is allocated to store 5 of them

## new and new[]

• So why not just create an array?

- Array size must be declared in one way or another at compile time
- Using dynamic memory assigns memory at runtime so you can use a variable memory size
- Memory is allocated at runtime from the heap There is no guarantee that there is enough memory to handle a given request

# Checking for Allocation Success

- By default, C++ will throw an exception if something went wrong with memory allocation
	- In this case, the program will terminate if the exception is not handled (unlike Java which either requires you to "catch" an exception or duck it
- You can tell C++ not to throw an exception and then deal with it in your own code:

```
int * foo:
foo = new (nothrow) int [5];
if (foo == nullptr) {
  // error assigning memory. Take measures.
```
 Using exceptions is more efficient – we will talk about those later

# delete and delete[]

## • C++ does not handle garbage collection for you

- You need to determine when a particular data item is no longer needed and then remove it
- Use delete and delete[] to do this

```
delete pointer;
delete[] pointer;
```
 The "thing" deleted should be either something that was created with new or new[] before, or it should be a null pointer (in which case nothing happens)

## An Example

```
// rememb-o-matic
                                                         How many numbers would you like to type? 5
                                                         Enter number : 75
#include <iostream>
                                                         Enter number : 436
#include <new>
                                                         Enter number : 1067
using namespace std;
                                                         Enter number : 8
                                                         Enter number : 32
int main ()
                                                         You have entered: 75, 436, 1067, 8, 32,
Ł
  int i,n;
  int * p;
  cout << "How many numbers would you like to type? ";
  \sin \gg i:
  p= new (nothrow) int[i];
  if (p == nullptr)cout << "Error: memory could not be allocated";
  else
  €
   for (n=0; n< i; n++)cout << "Enter number: ";
     \operatorname{cin} \gg p[n];cout << "You have entered: ";
   for (n=0; n< i; n++)cout \ll p[n] \ll ", ";
    delete[] p;
 return 0;
B
```
# Dynamic Memory in C

- C++ uses new and delete to allocate and free memory
- C uses malloc, calloc, realloc and free
- Since  $C++$  is built on C, you can still use these functions, but you should not mix them
	- if you use new on an item, deallocate it with delete if you use malloc, calloc or realloc, deallocate is with free

### Data Structures

 A data structure is a group of data elements grouped together under one name

Not quite the same thing as a data type in Java

Use struct to define a structure in C++

```
struct type_name {
member type1 member name1;
member type2 member name2;
member type3 member name3;
 object names;
```

```
struct product {
 int weight;
 double price;
```

```
product apple;
product banana, melon;
```
struct product { int weight; double price; } apple, banana, melon;

### Data Structures

#### Accessing data elements in a structure

apple.weight apple.price banana.weight banana.price melon.weight melon.price

### An Example of struct

```
// example about structures
#include <iostream>
#include <string>
#include <sstream>
using namespace std;
struct movies t {
  string title:
 int vear:
} mine, vours:
void printmovie (movies t movie);
int main ()string mystr;
  mine.title = "2001 A Space Odyssey";
  mine. year = 1968;cout << "Enter title: ":
  getline (cin, yours.title);
  cout << "Enter year: ";
  qetline (cin, mystr);
  stringstream(mystr) >> yours.year;
  cout << "My favorite movie is:\n ";
  printmovie (mine);
  cout \lt\lt "And vours is: \n ";
  printmovie (vours);
  return 0:
ı
void printmovie (movies t movie)
  cout << movie.title:
  cout \lt\lt " (" \lt\lt movie. year \lt\lt ") \n";
```
Enter title: Alien Enter year: 1979

My favorite movie is: 2001 A Space Odvssey (1968) And vours is: Alien (1979)

### An Example of an Array of structs

Enter vear: 1982

Enter vear: 1999

Enter vear: 1976

Blade Runner (1982)

The Matrix (1999) Taxi Driver (1976)

Enter title: Blade Runner

Enter title: The Matrix

Enter title: Taxi Driver

You have entered these movies:

```
// array of structures
#include <iostream>
#include <string>
#include <sstream>
using namespace std:
struct movies t {
  string title;
  int vear:
} films [3];
void printmovie (movies t movie);
int main()string mystr;
  int n:
  for (n=0; n<3; n++)cout << "Enter title: ":
    getline (cin, films[n], title);
    cout << "Enter year: ";
    getline (cin, mystr);
    stringstream(mystr) >> films[n].year;
  ı
  cout << "\nYou have entered these movies:\n";
  for (n=0; n<3; n++)printmovie (films[n]);
  return 0:
void printmovie (movies t movie)
  cout << movie.title;
  cout \ll " (" \ll movie.vear \ll ") \n";
```
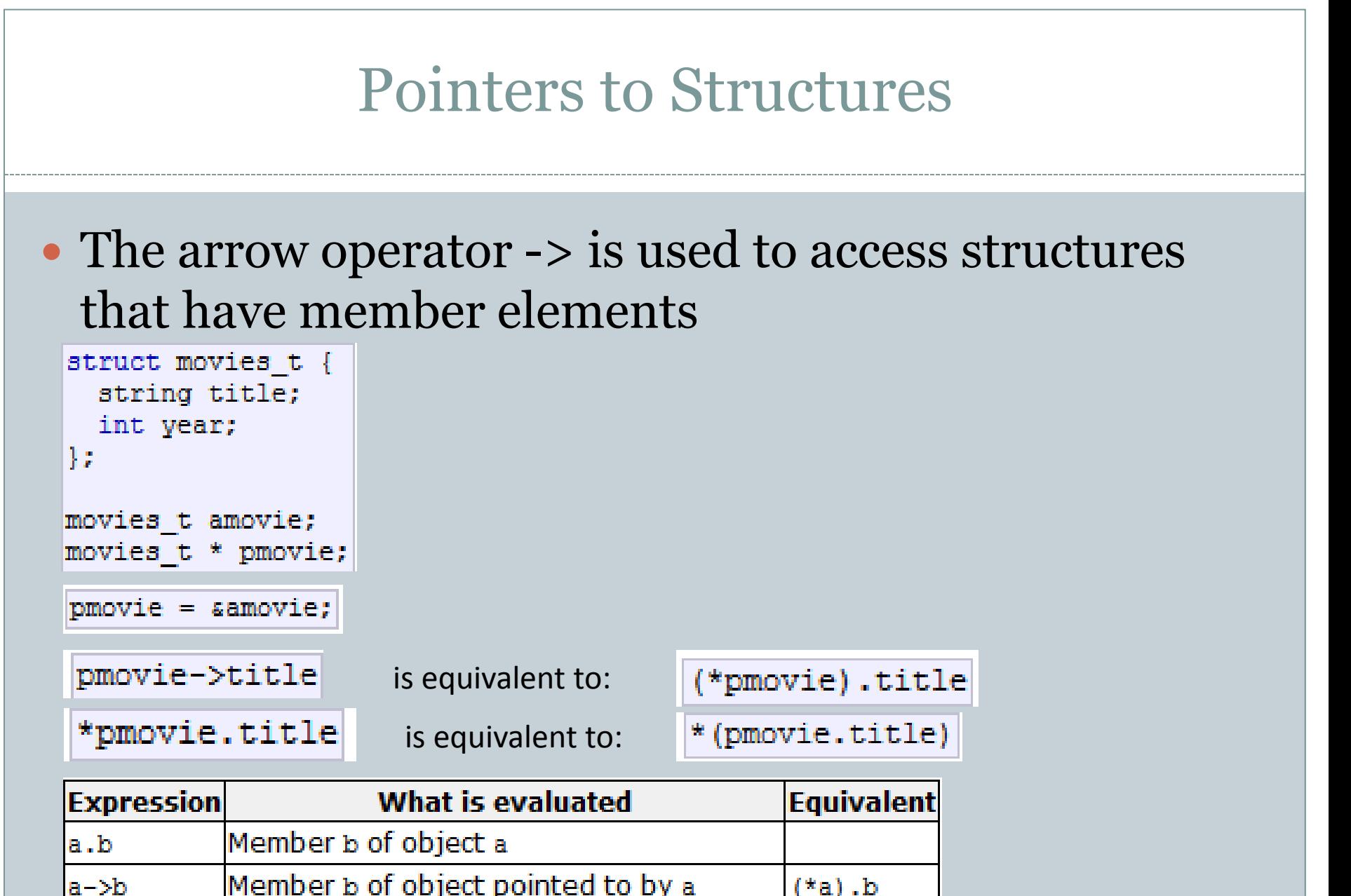

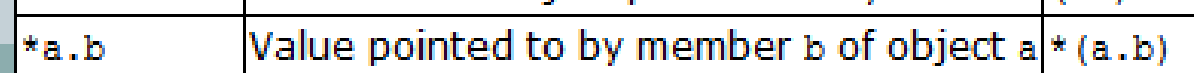

## Nesting Structures

#### • Structures can be nested within other structures

```
struct movies t {
  string title;
 int year;
1:
struct friends t {
  string name;
 string email;
 movies t favorite movie;
} charlie, maria;
friends t * pfriends = \epsiloncharlie;
```

```
charlie.name
maria.favorite movie.title
charlie.favorite movie.year
pfriends->favorite movie.year
```
# Other Data Types: Aliases

• Two ways to create a type alias:

o typedef existing type new type name; o using new\_type\_name = existing type;

typedef char C; typedef unsigned int WORD; typedef char \* pChar; typedef char field [50];

```
using C = char;
using WORD = unsigned int;
using pChar = char *;
using field = char [50];
```
C mychar, anotherchar, \*ptc1; WORD myword; pChar ptc2; field name:

• "using" is more generic, but "typedef" is likely found more often in existing code

# Other Data Types: Unions

• Declaration similar to struct, but meaning is very different

```
union mytypes t {
  char c:
  int is
  float f:
} mytypes;
```
• All three member elements use the same memory space

Memory allocated is the size of the largest

 $\overline{\phantom{a}}$  In the example above, probably the size of a float

• Use this when you want to access an element in its entirety or as an array of smaller elements

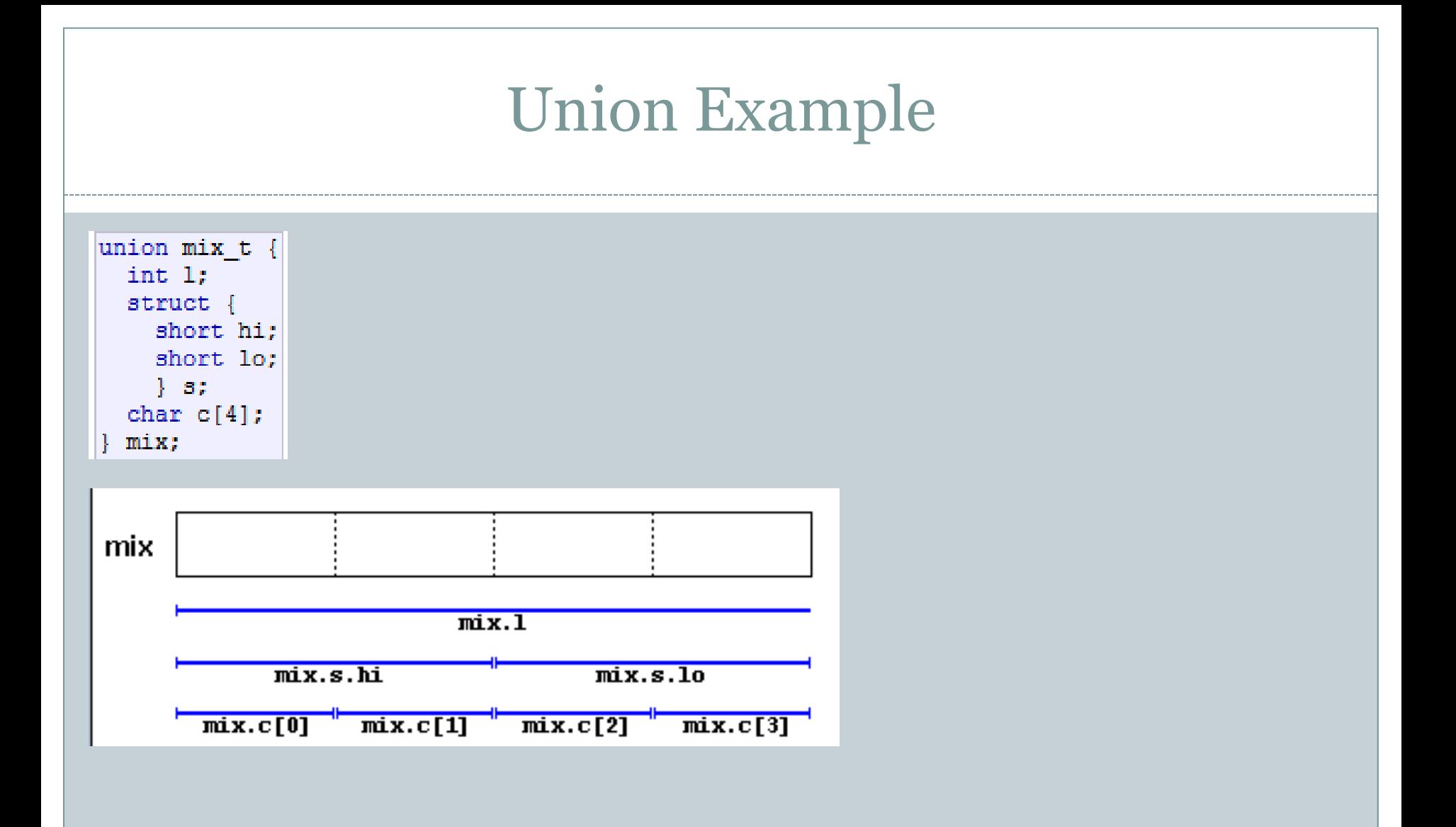

# Anonymous Unions

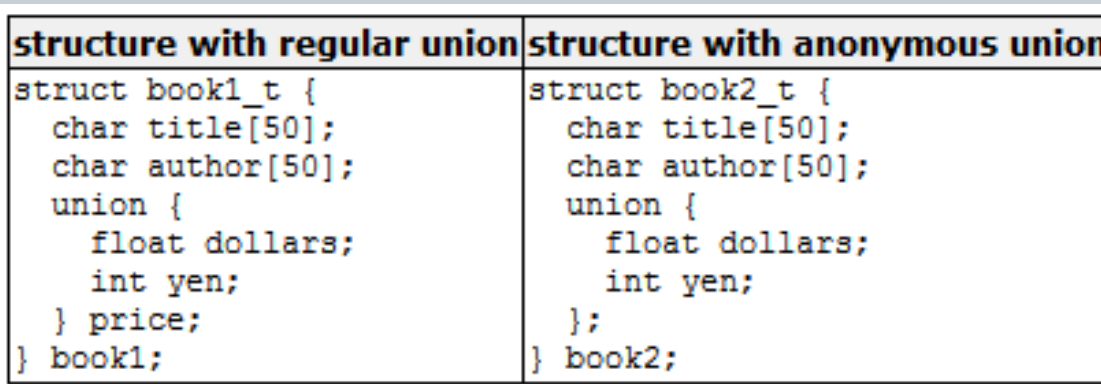

book1.price.dollars book1.price.yen

book2.dollars book2.yen

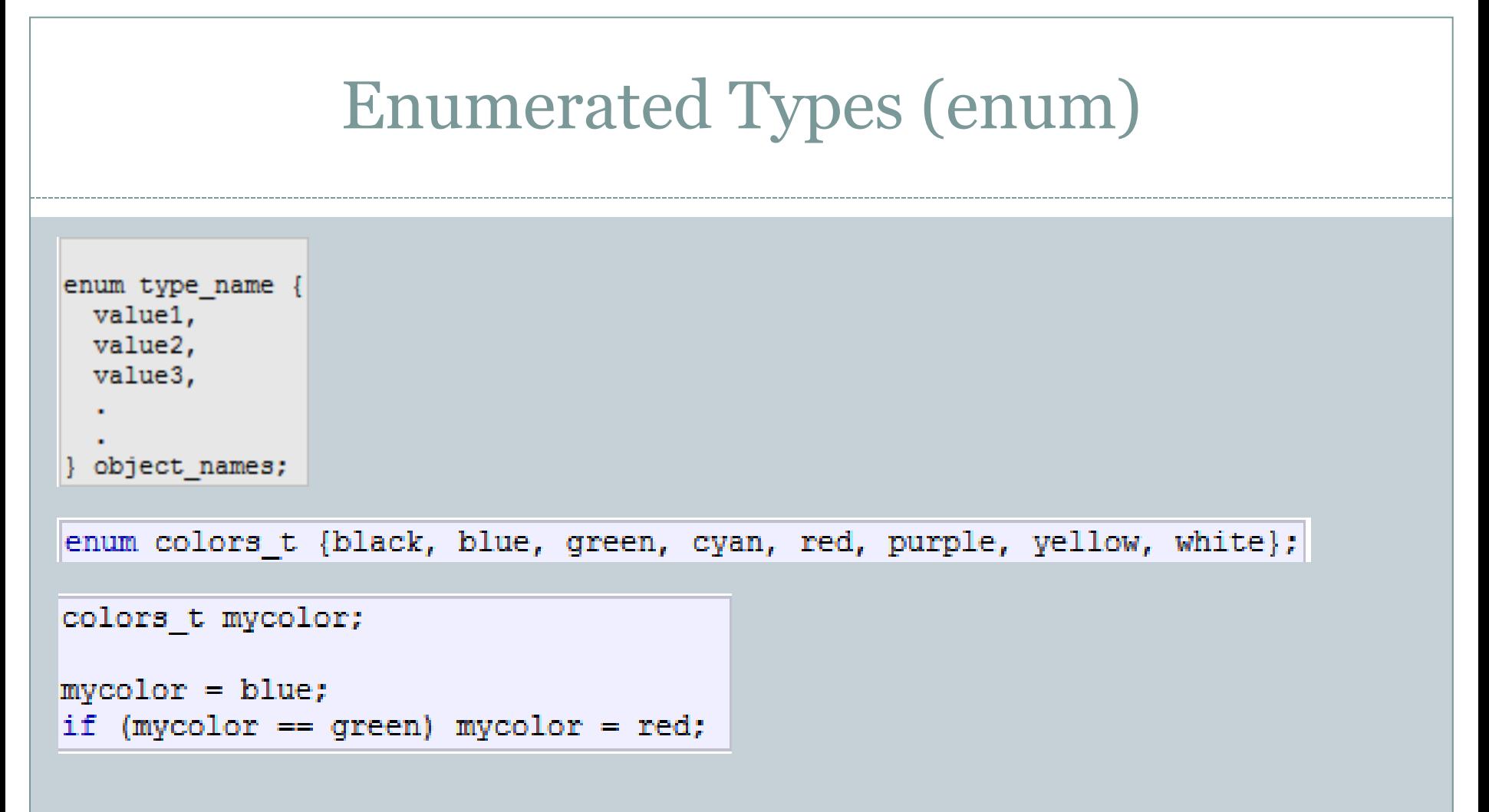

• You can use these names or their integer equivalents

## Enumerated Types (enum class)

enum class Colors {black, blue, green, cyan, red, purple, yellow, white};

Colors mycolor;

```
mycolor = Colors::blue;
if (mycolor == Colors::green) mycolor = Colors::red;
```
## Summary

- Dynamic Memory
- Data Structures
- Other Data Types

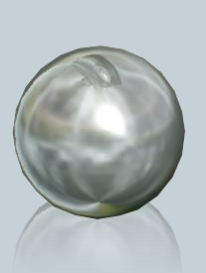